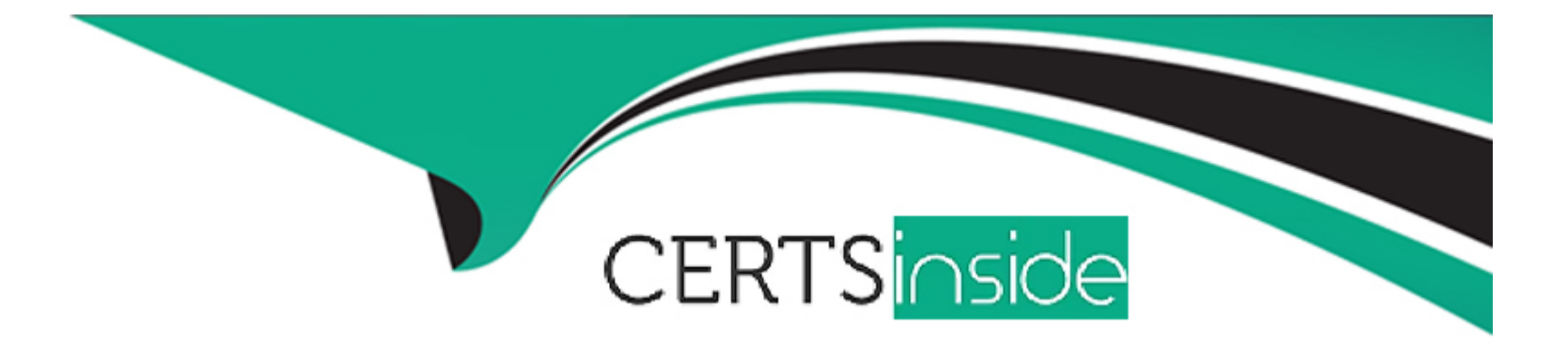

# **Free Questions for E\_BW4HANA214 by certsinside**

# **Shared by Camacho on 29-01-2024**

**For More Free Questions and Preparation Resources**

**Check the Links on Last Page**

# **Question 1**

#### **Question Type: MultipleChoice**

Why do you create a Semantic Group?

#### **Options:**

- **A-** To create folders for SAP BW Query elements
- **B-** To loadlnfoObject attribute with Enhanced Master Data Update
- **C-** To define settings for Data Tiering Optimization (DTO)
- **D-** To generate multiple similar DataStore objects (advanced)

### **Answer:**

D

### **Question 2**

**Question Type: MultipleChoice**

Which operations can you perform in the SAP BW/4HANA Cockpit? Note: there are 3 correct answers to this question.

### **Options:**

- **A-** Create and maintain BW Query variables
- **B-** Create and maintain Analysis Authorizations
- **C-** Manage requests of DataStore objects (advanced)
- **D-** Monitor Process Chains
- **E-** Create and maintain indicesfor DataStore objects (advanced)

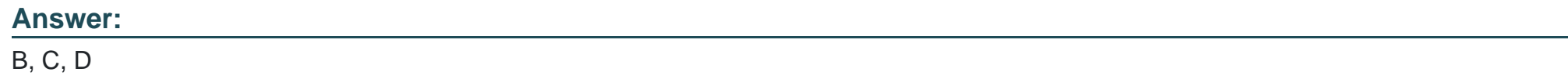

## **Question 3**

### **Question Type: MultipleChoice**

You model an Open ODS View on an SAP HANA table. You would like to persist the data in a SAP BW/4HANA object based on the 'Generate Dataflow...' function.

Which objects are created automatically? Note: there are 3 correct answers to thi s

#### question

### **Options:**

**A-** DataStore object (advanced)

**B-** InfoPackage

**C-** DataSource

**D-** InfoSource

**E-** Transformation

### **Answer:**  A, D, E

# **Question 4**

**Question Type: MultipleChoice**

You imported a project into SAP Web Ide for SAP HANA to develop an SAP HANA HDI Calculation View. At which level do you have to assign a space?

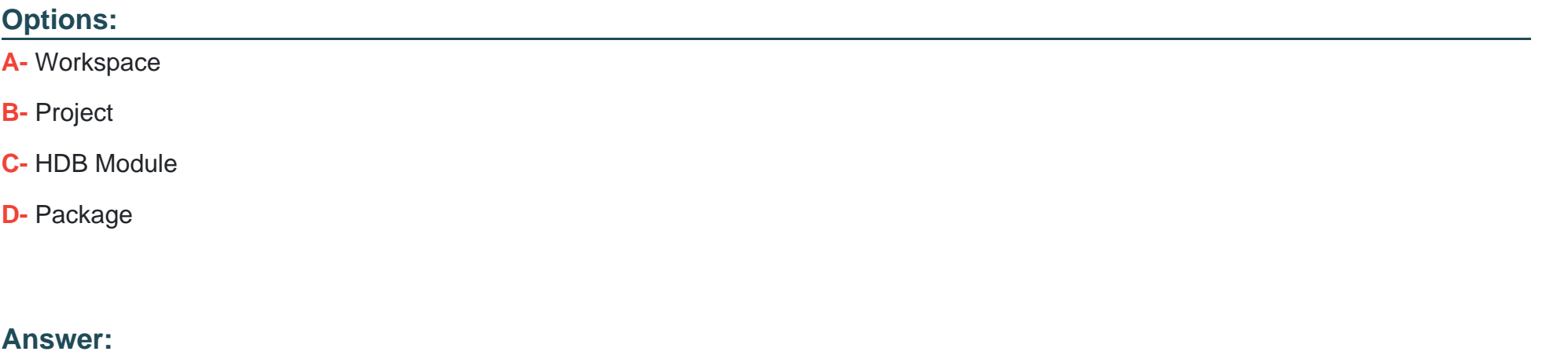

B

### **Question 5**

**Question Type: MultipleChoice**

What are key results provided by the SAP BW/4HANA Readiness Check? (3 Answers)

### **Options:**

- **A-** List of all BW/4HANA incompatible SAP ERP DataSource
- **B-** List of all BW/4HANA incompatible BW objects in the system
- **C-** List of largest database table and additional sizing information
- **D-** List of all missing SAP notes for installing the SAP BW/4HANA Transfer Cockpit
- **E-** List of all BW/4HANA incompatible add-ons in the system

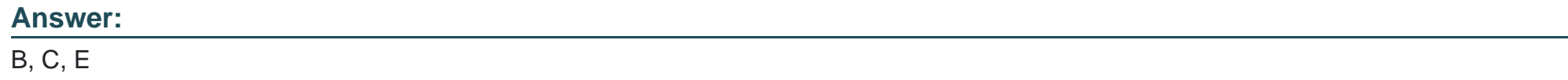

# **Question 6**

### **Question Type: MultipleChoice**

You would like to implement a virtual scenario in your SAP BW/4HANA system. Which approach does SAP recommend for this kind of scenario? Note: There are 3 correct answer to this question.

### **Options:**

- **A-** Generate external SAP HANA view of SAP BW/4HANA InfoProviders to consume SAP BW/4HANA data in SAP HANA
- **B-** Load SAP HANA data into SAP BW/4HANA InfoProviders based on the Operational Data Provisioning (ODP) framework.
- **C-** Define an Open ODS View which integrates an SAP HANA table into SAP BW/4HANA
- **D-** Integrate external data into SAP BW/4HANA based on the Write Interface- ebabledDataStore object
- E, Model a CompositeProvider which combines data from multiple SAP BW/4HANA InfoProviders and SAP HANA Views

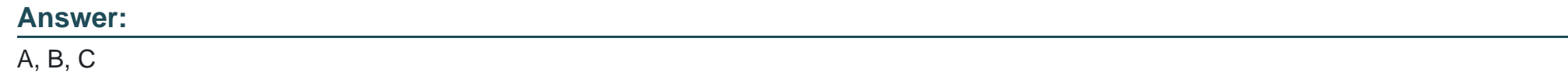

### **Question 7**

### **Question Type: MultipleChoice**

You use a customer master data table as a left table and a transactional sales data

table as a right table within a graphical SAP HANA Calculation View.

You want to focus in your report on transactional data showing both: customers with

sales volume and without.

Which join type should be used?

### **Options:**

**A-** Left Outer Join

**B-** Full Outer Join

**C-** Right Outer Join

**D-** Referential Join

### **Answer:**

A

# **Question 8**

**Question Type: MultipleChoice**

Which of the following statements describe the benefits of the SAP BW/4HANA Content Add-on? (3 Answers)

### **Options:**

**A-** The content follows the LSA++ recommendation and delivers an LSA++ aligned structure

- **B** The content delivers optimized process chain to load LSA++ structured data models
- **C-** The content leverages new navigational attributes of the SAP standard time Characteristics
- **D** The content delivers Transformations that are optimized to enable push-down to SAP HANA
- **E-** The content delivers predefined settings for SAP BW/4HANA Data Tiering Optimization (DTO)

### **Answer:**  A, C, D

### **Question 9**

### **Question Type: MultipleChoice**

You enable a DataStore object(advanced) for reporting by switching on the ""Externa

SAP HANA view"" flag in the settings.

Which authorizations are used when you consume the generated SAP HANA view

directly?

### **Options:**

- **A-** The combination of the generated analytic privileges in SAP HANA and the analysis authorizations in SAP BW/4HANA
- **B-** The analysis authorizations in SAP BW/4HANA
- **C-** The authorizations forthe HDI container access in SAP HANA
- **D-** The generated analytic privileges in SAP HANA

#### **Answer:**

To Get Premium Files for E\_BW4HANA214 Visit

[https://www.p2pexams.com/products/e\\_bw4hana21](https://www.p2pexams.com/products/E_BW4HANA214)4

For More Free Questions Visit

[https://www.p2pexams.com/sap/pdf/e-bw4hana21](https://www.p2pexams.com/sap/pdf/e-bw4hana214)4